#### \ **COMPUTER SCIENCE 50 This is CS 50. Harvard College's** Introduction to Computer Science I

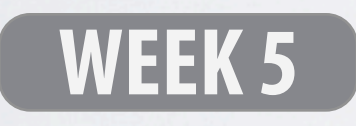

**DAVID J. MALAN '99**

malan@post.harvard.edu

```
\
int main (int argc, char **argv)
#include <string.h>
void foo (char *bar)
\{ char c[12];
    memcpy(c, bar, strlen(bar)); // no bounds checking...
}
{
    foo(argv[1]);
}
```
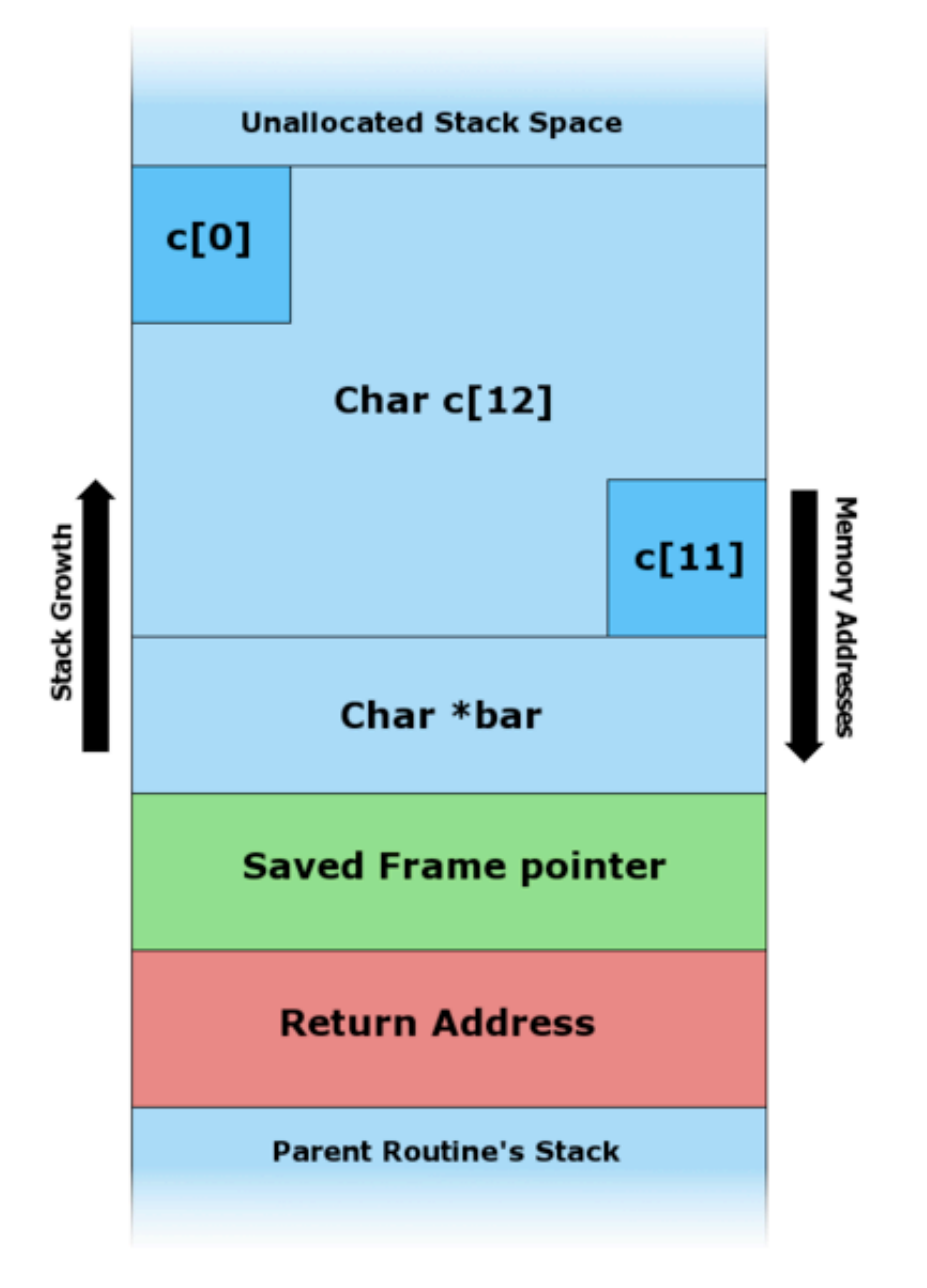

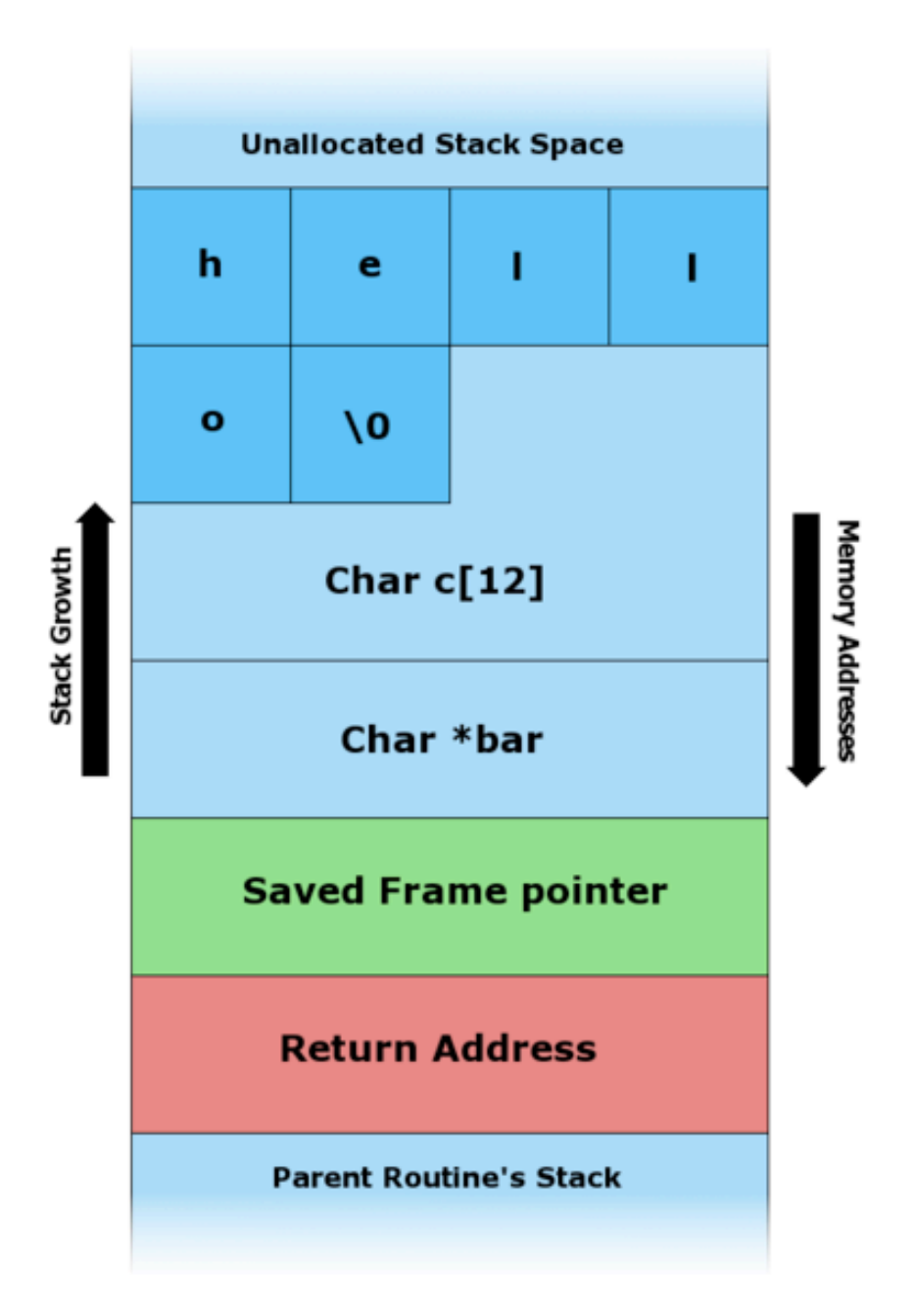

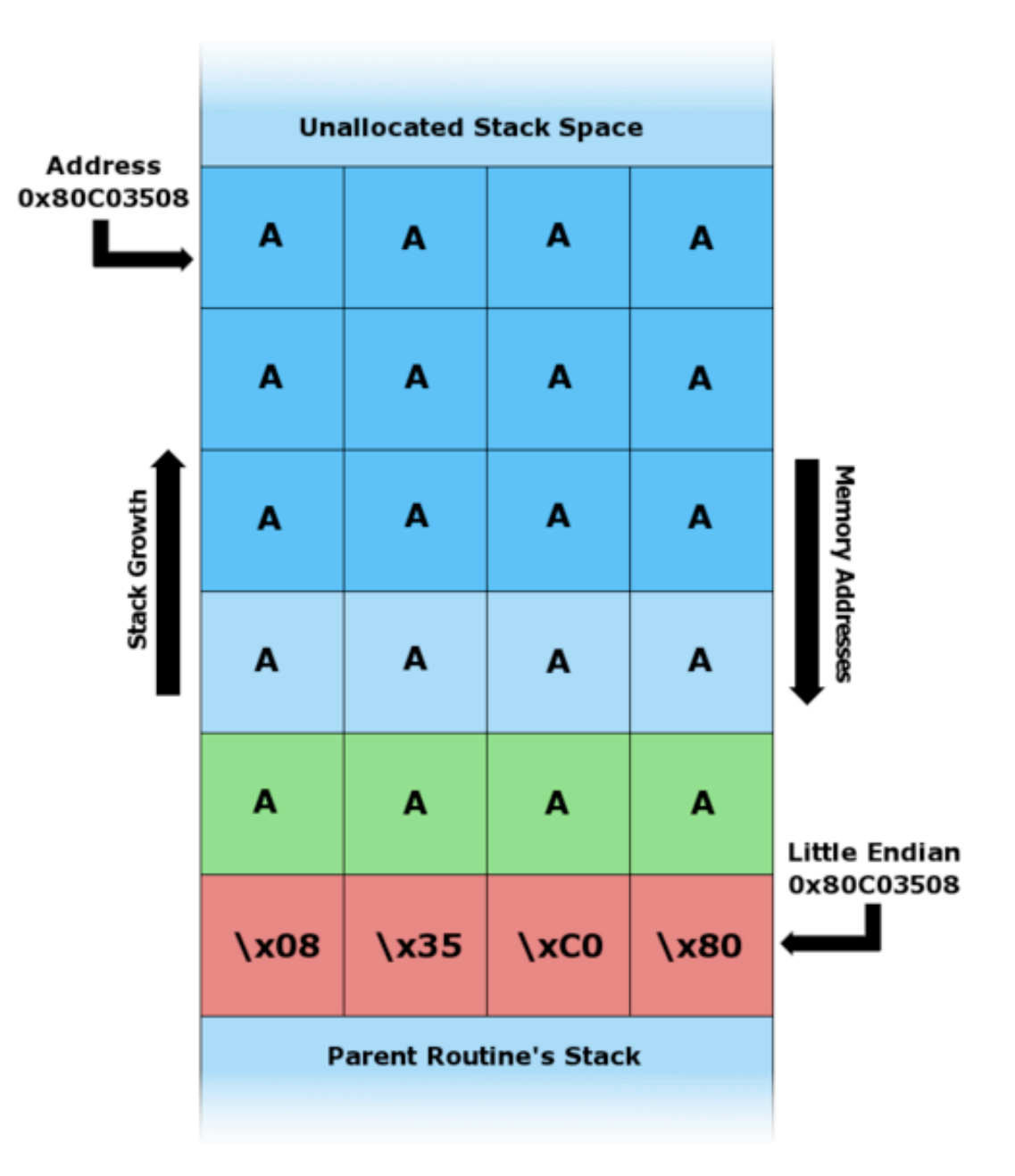

# **NOP Sleds**

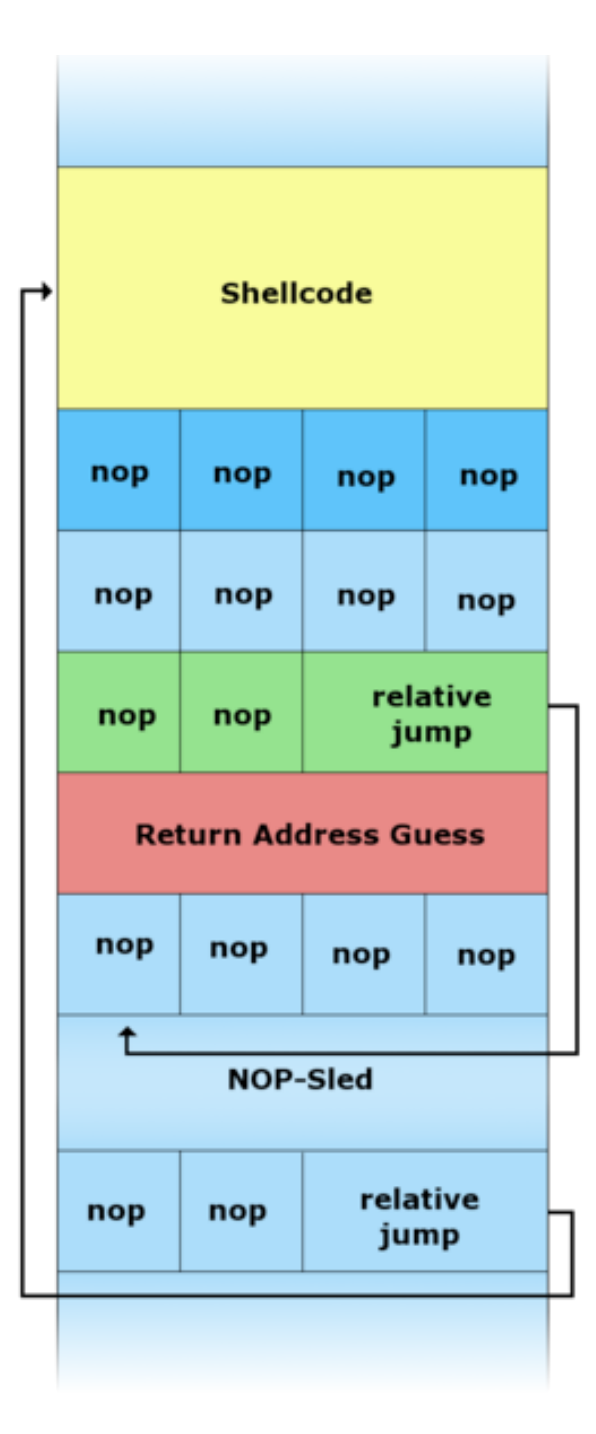

Figure excerpted from http://en.wikipedia.org/wiki/Buffer\_overflow.

#### **struct** (and header files)

```
typedef)struct
{
     ))))int)id;
     ))))char)*name;
     ))))char)*house;
}
student;
```
see

structs.h, structs1.c

# File I/O

fopen/fclose

fscanf/fprintf

fread/fwrite

feof

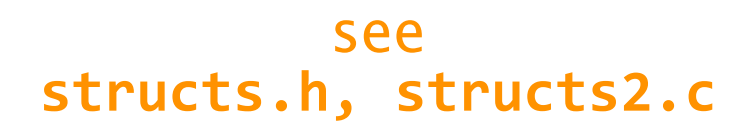

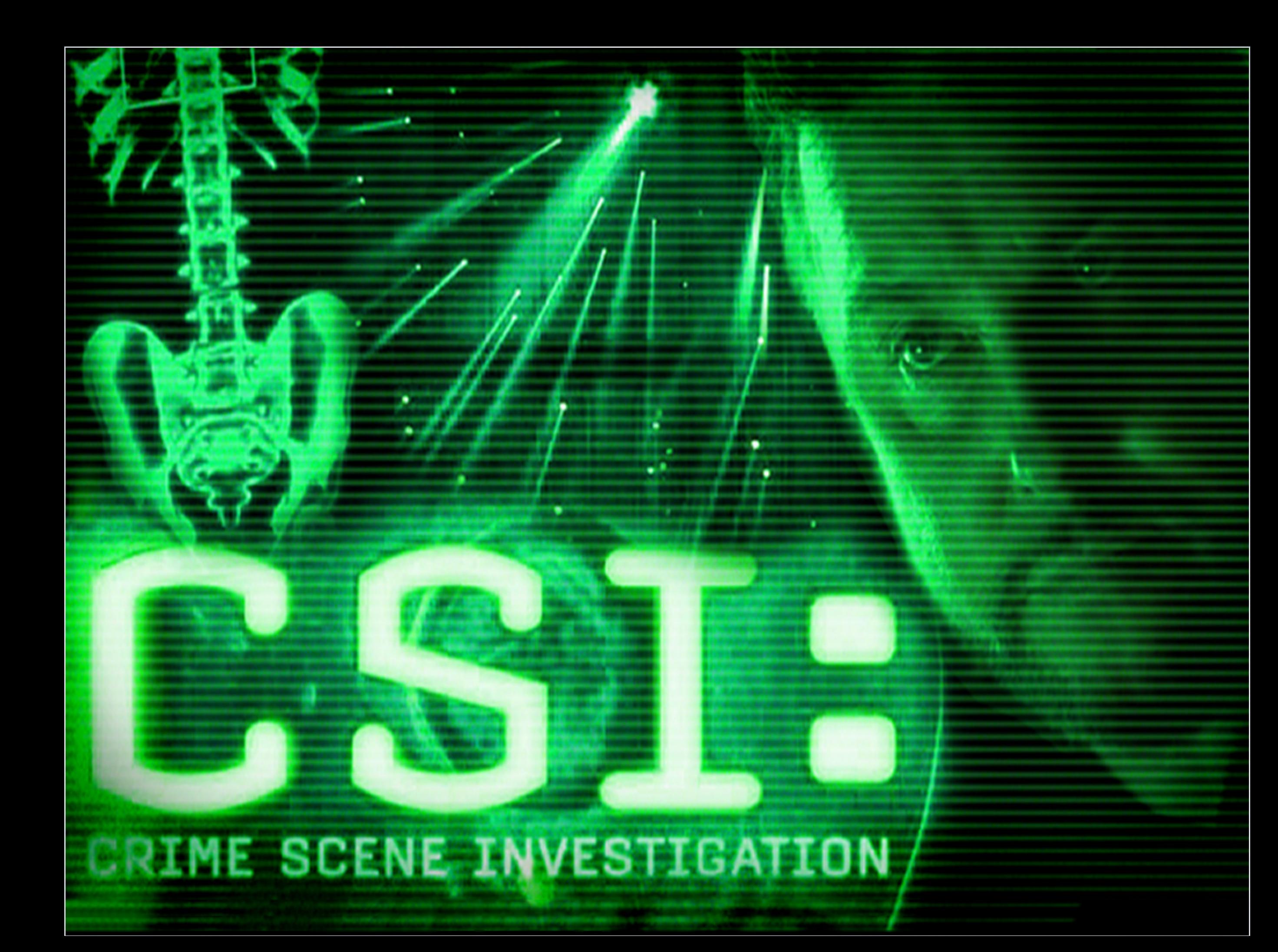

# **Singly Linked Lists**

```
typedef struct node
{
    int n;
    struct node *next;
}
node;
```
see **list1.{c,h}**

# **Singly Linked Lists**

```
typedef struct
{
    ))))int)id;
    ))))char)*name;
    ))))char)*house;
}
student;
typedef struct node
{
    ))))student)*student;
    struct node *next;
}
node;
```
see **list2.{c,h}**

### **Singly Linked Lists Representation**

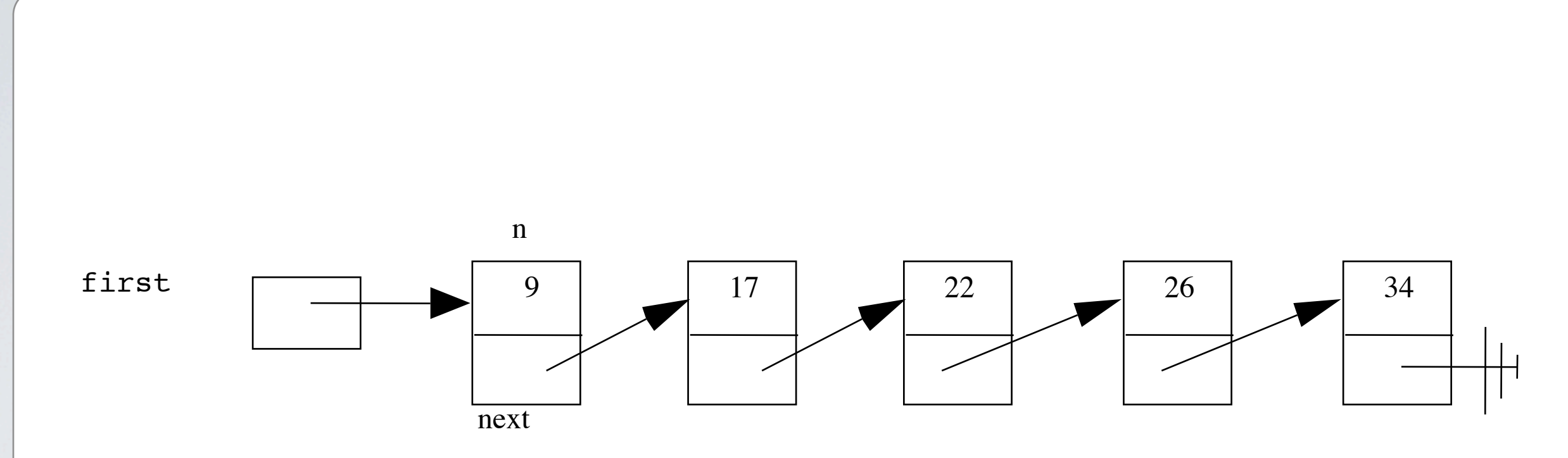

### **Singly Linked Lists Traversal**

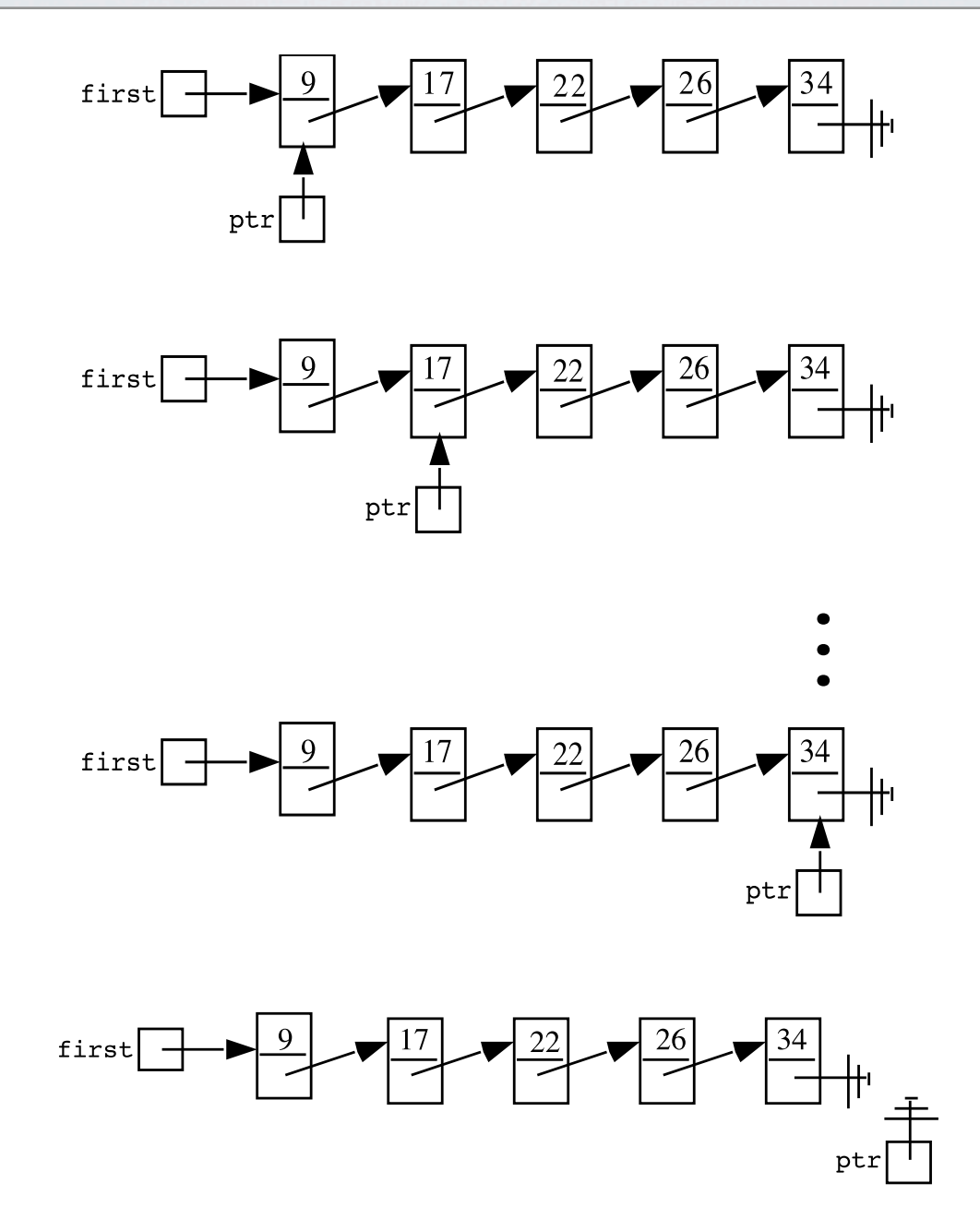

### **Singly Linked Lists Insertion in Middle: Step 1**

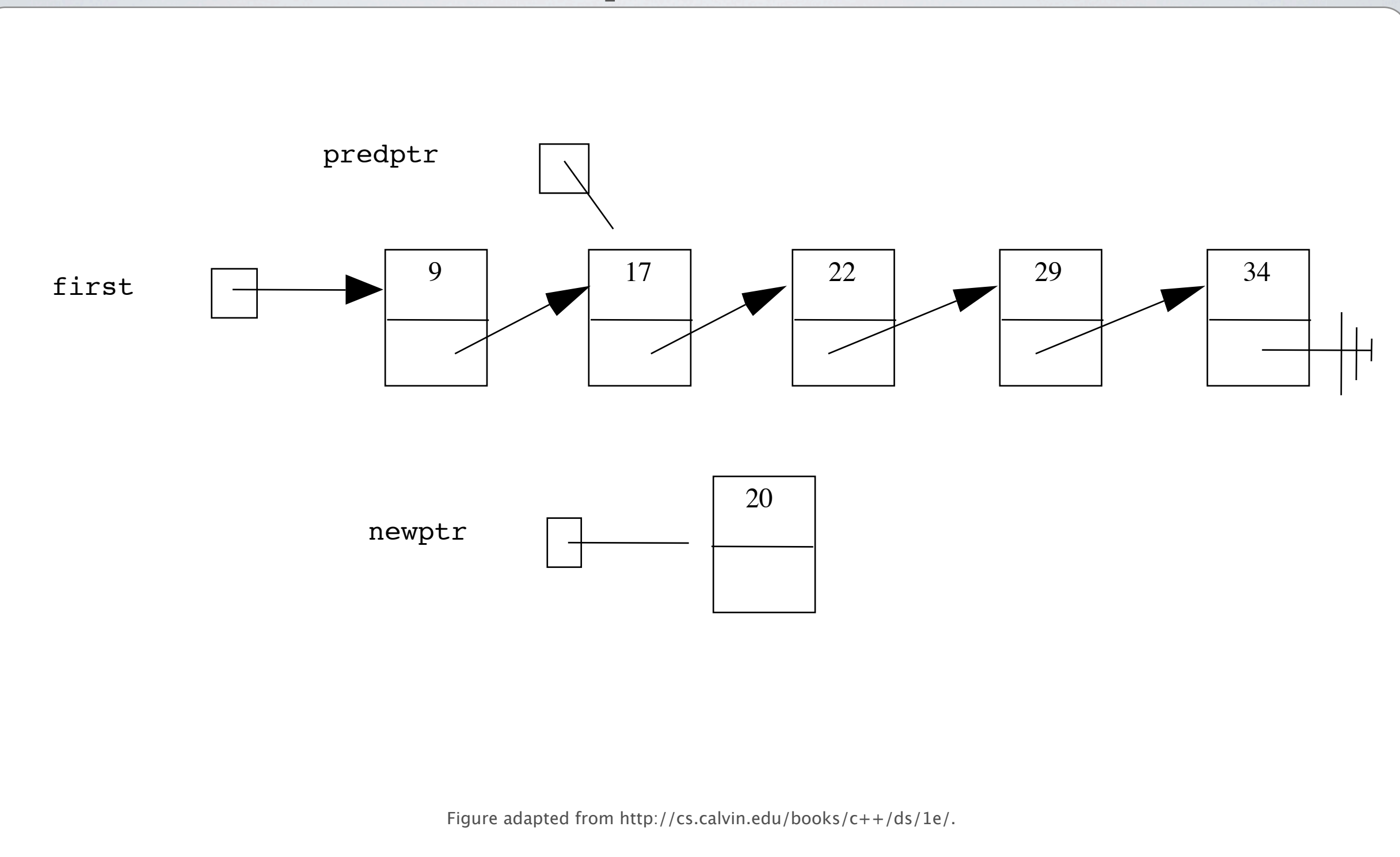

### **Singly Linked Lists Insertion in Middle: Step 2**

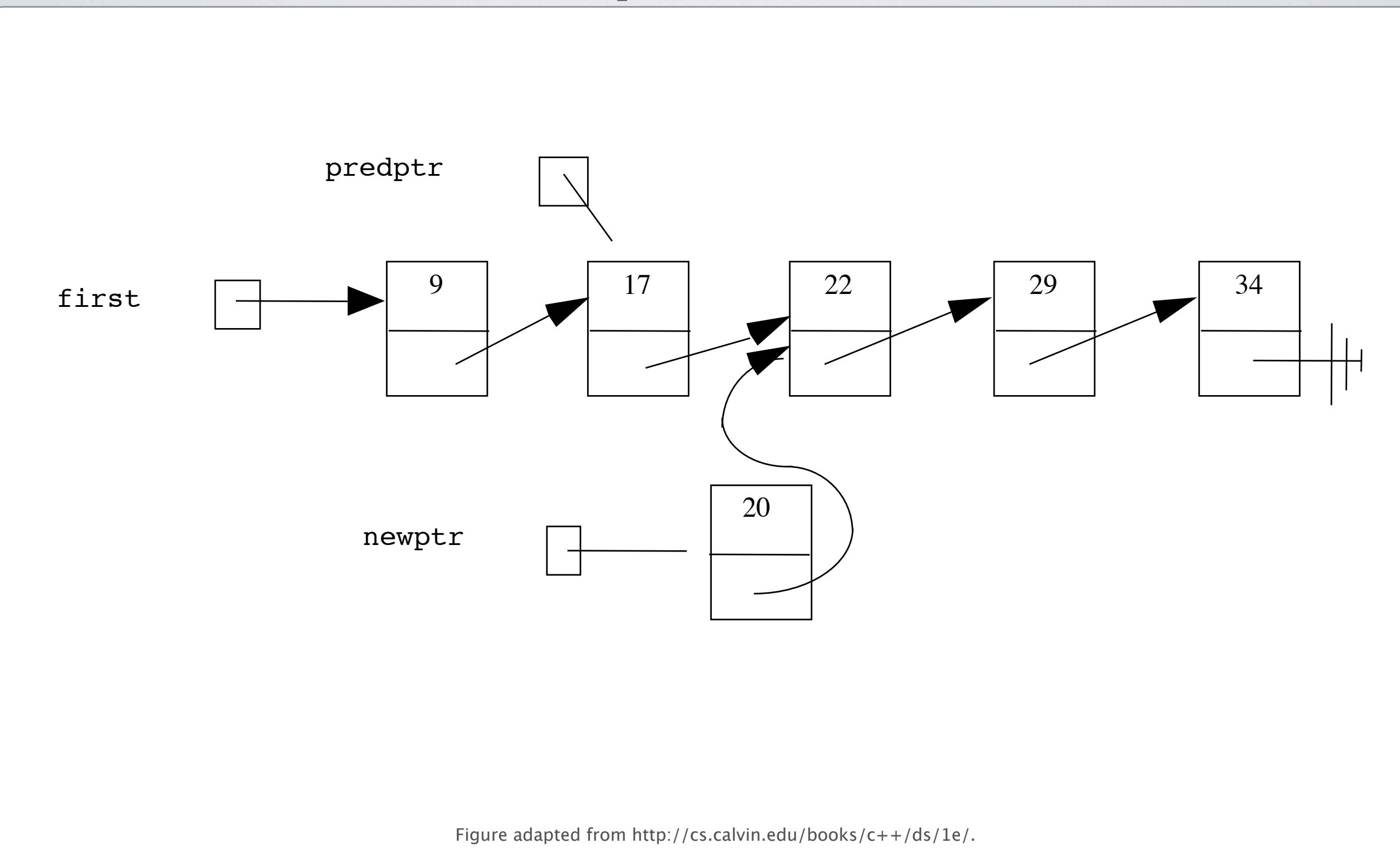

### **Singly Linked Lists Insertion in Middle: Step 3**

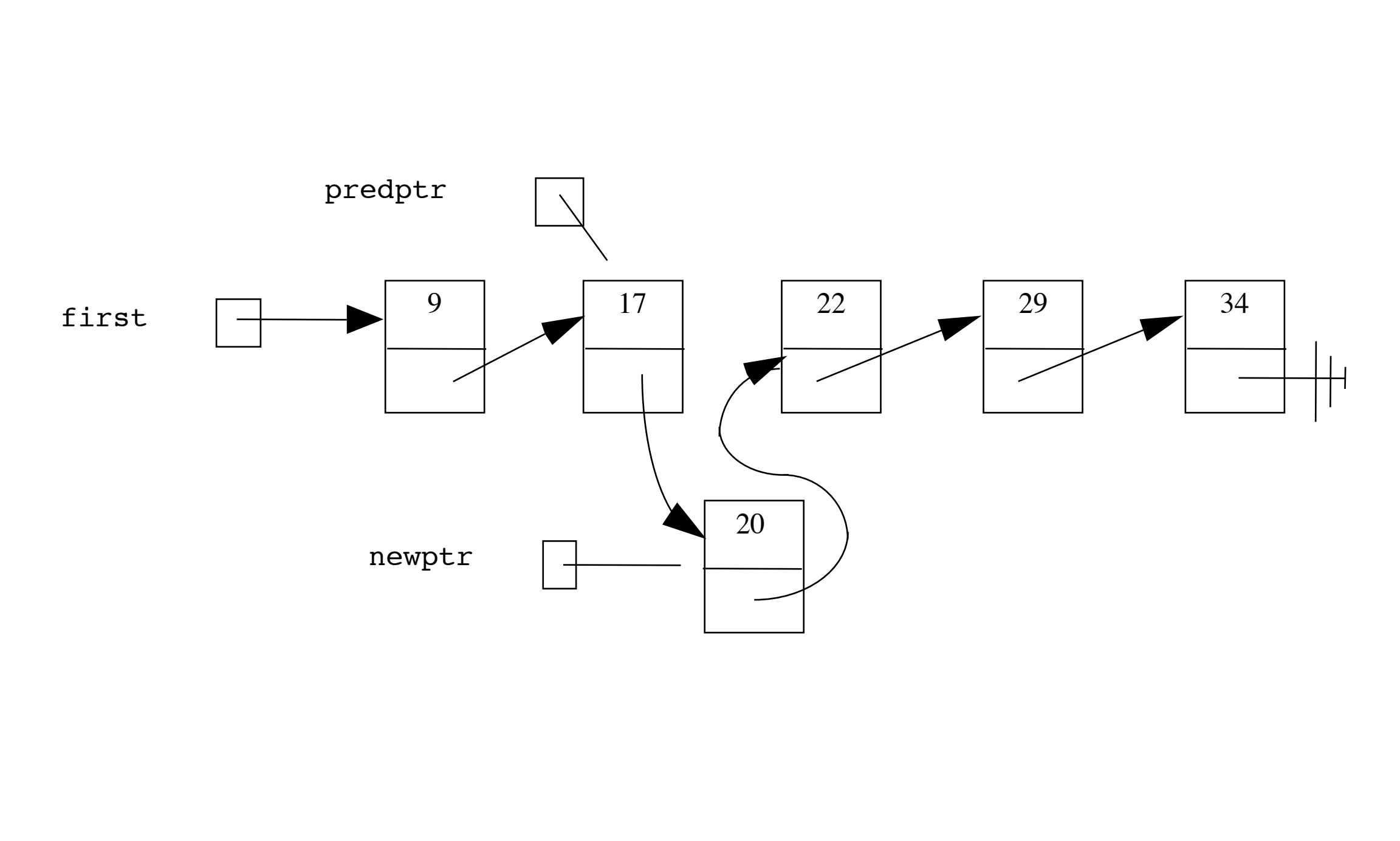

### **Singly Linked Lists Insertion at Tail**

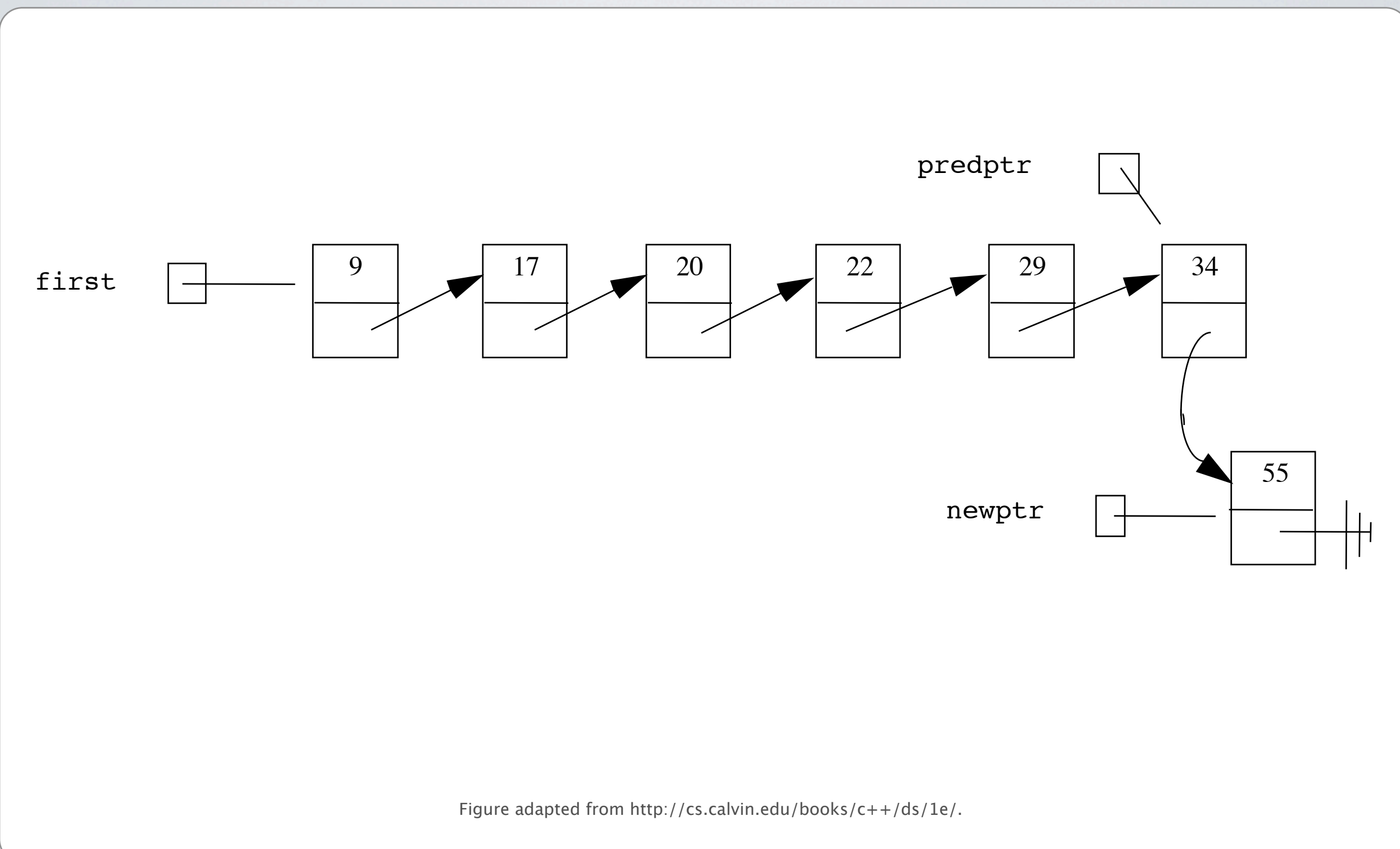

### **Singly Linked Lists Insertion at Head**

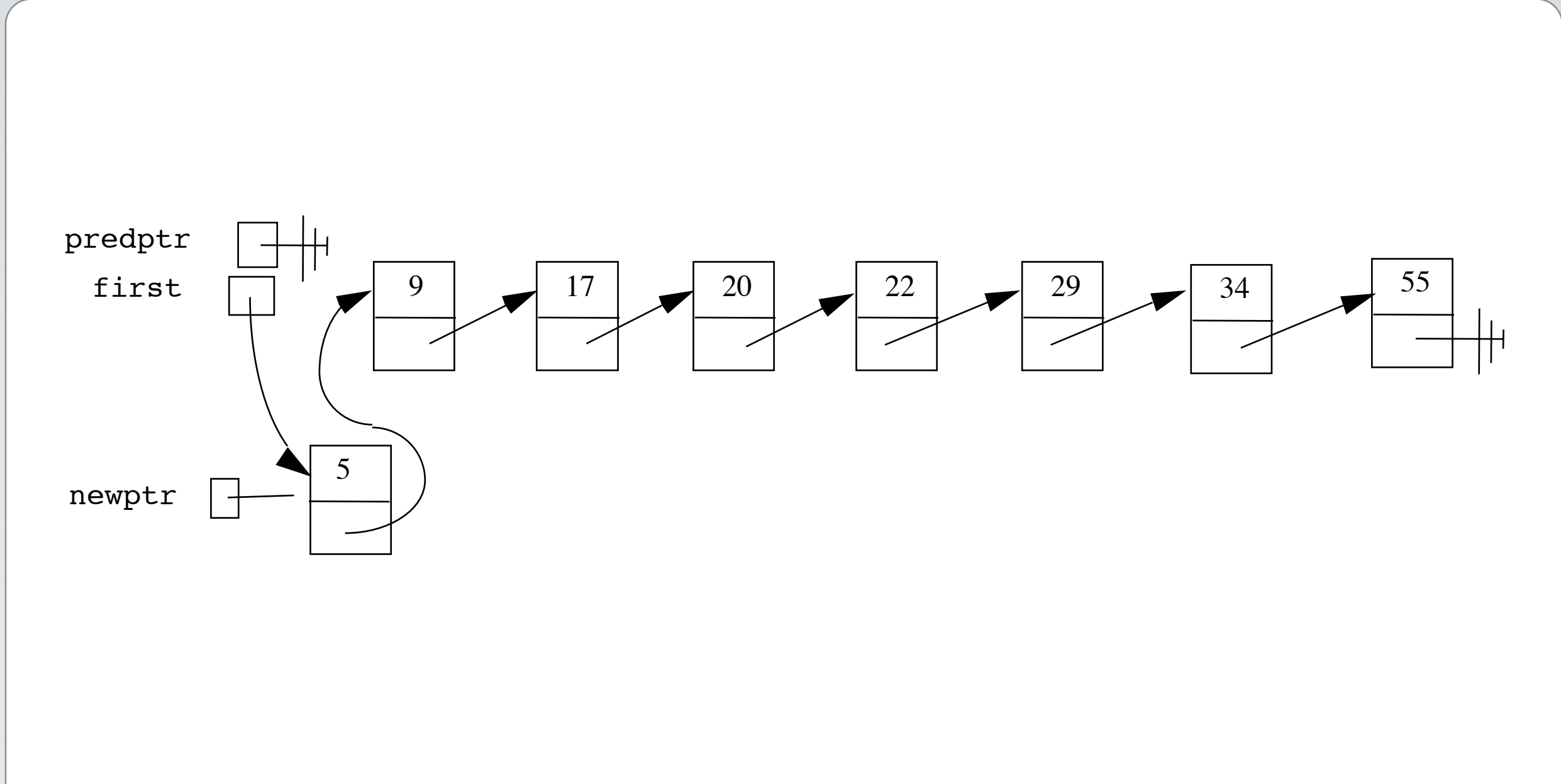

### **Singly Linked Lists Deletion from Middle**

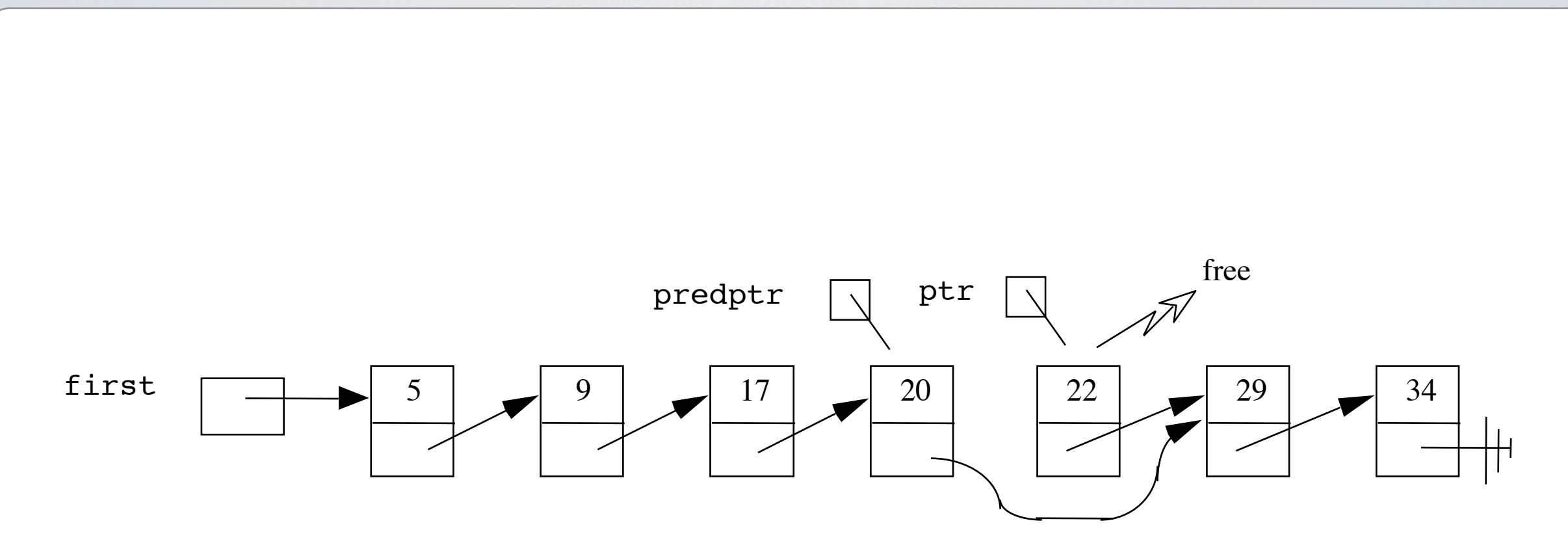

### **Singly Linked Lists Deletion from Tail**

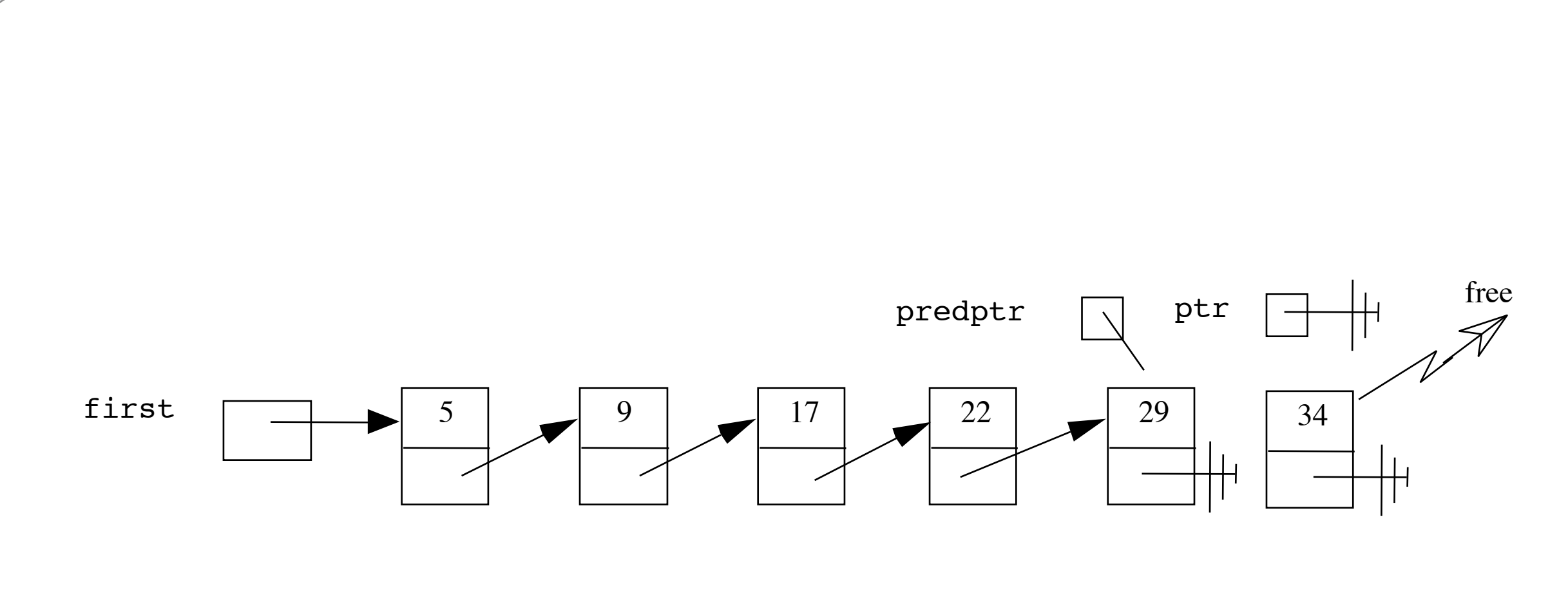

#### **Singly Linked Lists Deletion from Head**

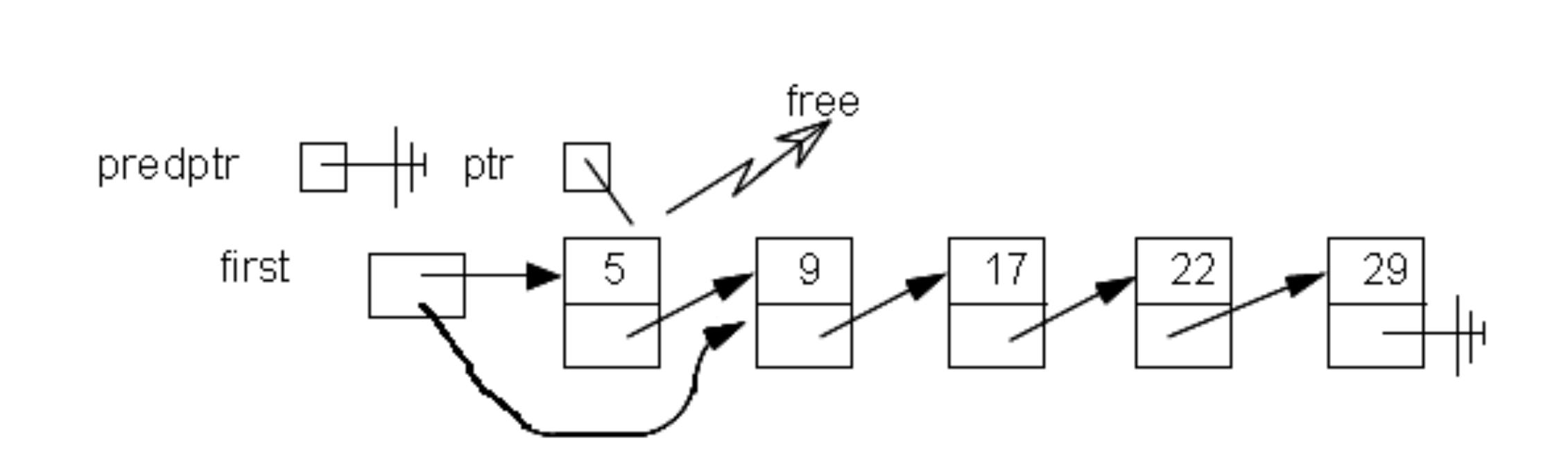

# **Doubly Linked Lists**

#### **Representation**

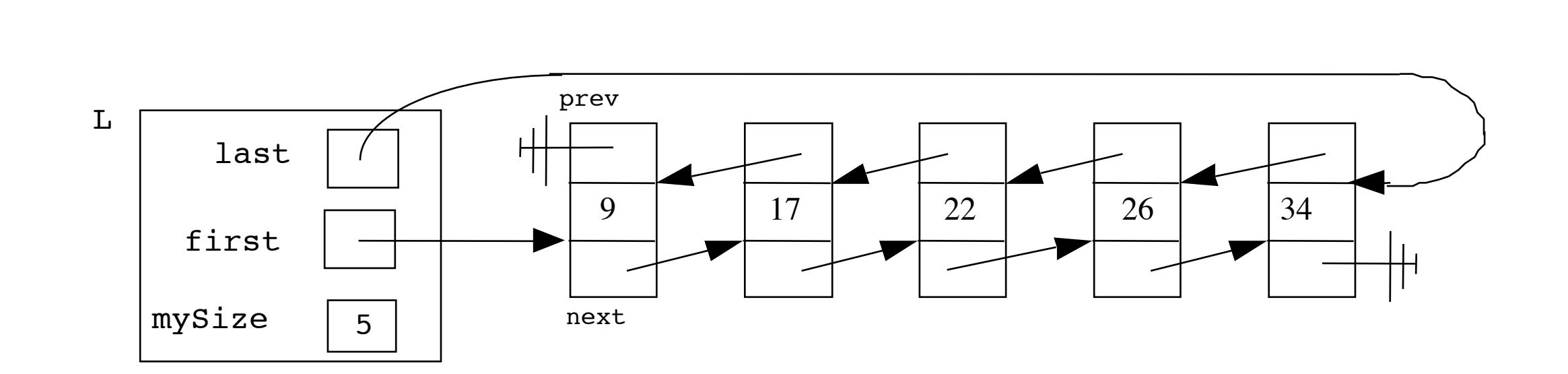

### Stacks

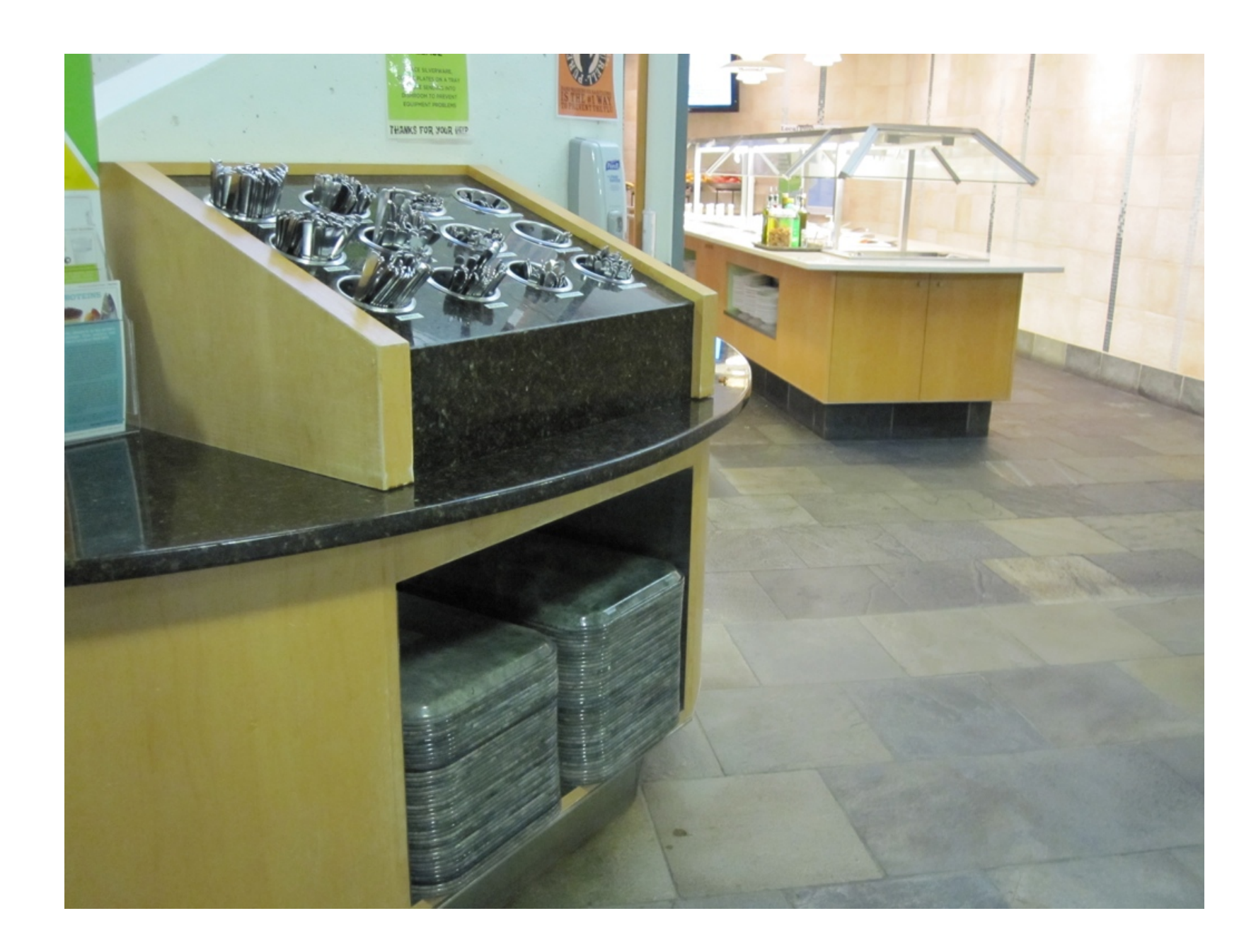

### **Queues**

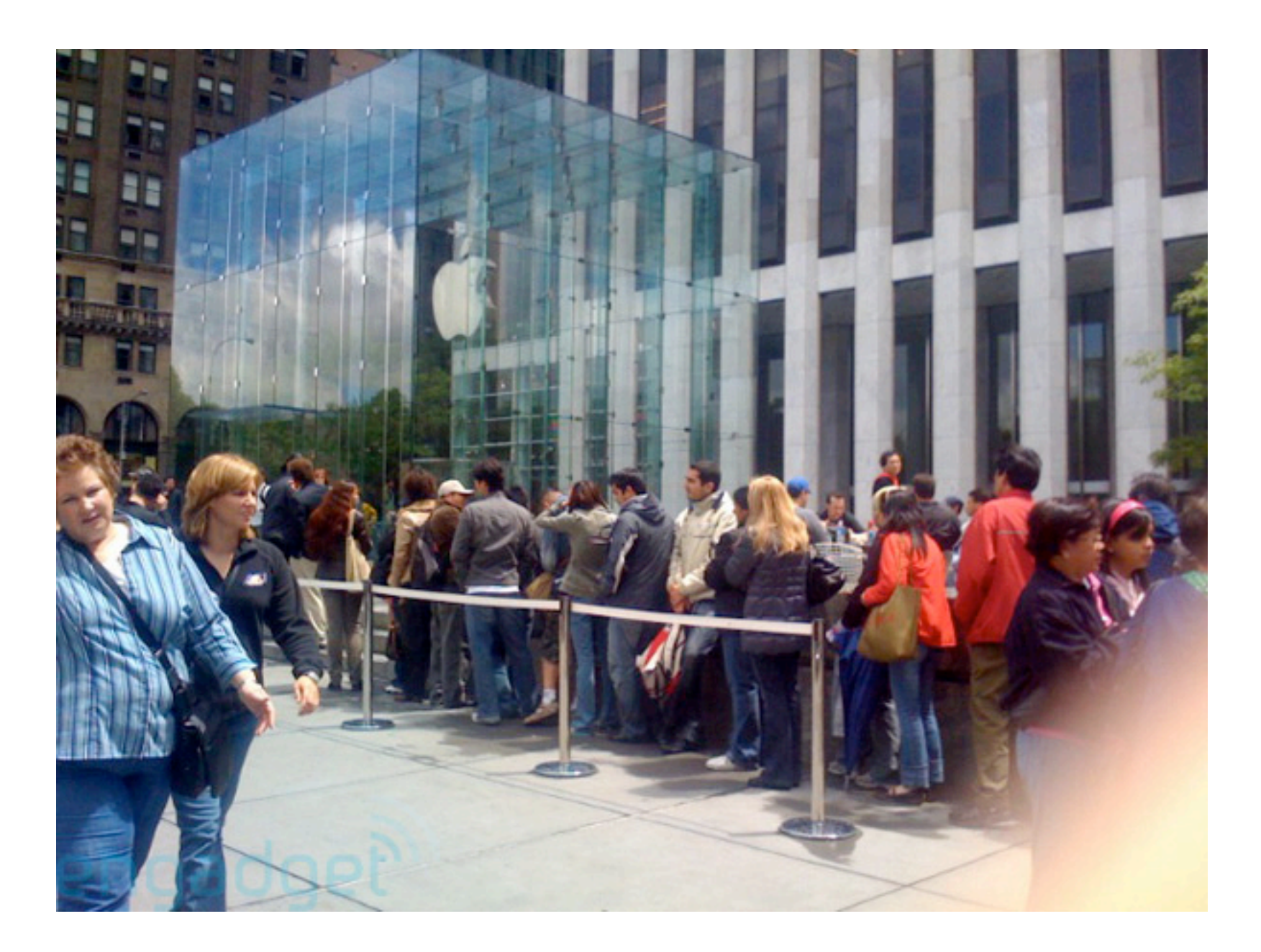

Image from http://www.blogcdn.com/www.engadget.com/media/2008/05/iphone\_line\_1-1.jpg.